## **Table of Contents**

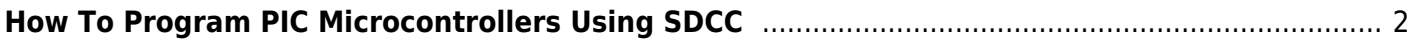

## <span id="page-1-0"></span>**How To Program PIC Microcontrollers Using SDCC**

In this video, I go over how to get started using a PIC microcontroller as well as programming and uploading your first program on GNU/Linux!

I go over what PIC microcontrollers are, how they work, and the advantages/disadvantages of PIC chips.

I explain the IC itself, how we can wire it to the programmer. I used a PicKit2 in this video (note that the PicKit3 drivers might not work on Linux). The program is written in C, I used SDCC as the compiler, and PK2CMD to upload to the IC. I also have a demo of the blink circuit at the end.

Most tutorials I could find were for MPLab and other Windows only IDE's, so I wanted to showcase how it could be done on other OSes.

For this video, I used the PIC18F2550, you can follow along with many other PIC12, PIC14, PIC16 or PIC18 devices that are supported.

Timestamps:

- 00:00 Introduction
- 00:17 What is PIC?
- 00:49 PIC Advantages and Disadvantages
- 03:17 Why Follow Along
- 03:42 PIC Product Lines
- 04:08 The PIC 18F2550
- 05:17 How do we upload our programs? A look at the PicKit2 programmer.
- 06:39 Pinouts of the PicKit and IC
- 08:14 Wiring the programmer to the Microcontroller
- 10:20 Installing the software on Linux
- 11:57 PicKit detection test
- 12:11 Example code files
- 12:52 Header files and options, sdcc includes
- 15:56 Datasheet and I/O on the Microcontroller

19:09 - Blink example program explanation

21:09 - Compiling programs using SDCC

- 22:03 A look at the assembly file
- 23:41 A look at the binary HEX file
- 24:06 Uploading hex files to the chip using pk2cmd
- 25:10 Wiring the circuit to run our program
- 27:45 Updating our programs
- 28:50 Continuing further
- 29:36 Concluding remarks

Links:

The datasheets, pinouts and documentation on the chips shown in the video are all from Microchip's website.

PIC 18F2550:<https://bit.ly/359hgKc>

PicKit 2: <https://bit.ly/2Y6i6Gn>

SDCC project:<https://bit.ly/3aCEgCM>

SDCC examples: <https://bit.ly/2y3N9bd>

Thanks for watching! I hope you found this video useful!

Tony Tascioglu

tonytascioglu.com

—

Production Remarks and Rants:

- This video took quite a while to put together from the multiple cameras and audio tracks I was working with. I had to do some drastic color correction for many scenes in this, to get it looking better, brighter and at a proper white balance! As a result, there are a few glitches of transitions and short clips where the effects did not get applied.

- This video originally had background music, I asked a couple of friends, and Bruce suggested removing any background music because "it was too distracting". If you don't agree with the change, please comment and tag him.

- There is some distortion in the first camera clips from the mp3 compression the mic uses (it was an

Olympus recorder), and I was probably too close to it. I applied more drastic noise suppression in the second half so there's less static. My XLR interface isn't working, so I couldn't use the mic I normally use for audio recording. Usually I put music to hide the noise, but removed it this time.

- Everything except the Linux logo in the thumbnail is from this video, though I had to mess with the contrast a bit

—

Music by Approaching Nirvana:

<https://approachingnirvana.com>

[https://open.spotify.com/artist/3sS2Q…](https://open.spotify.com/artist/3sS2Q)

[http://youtube.com/user/approachingni…](http://youtube.com/user/approachingni)

Intro: Their Story (Animals)

Outro: Glimpse of Winter (Blocking the Sky)

—

Watch this video on Peertube: https://peertube.tonytascioglu.com/vi...

If you liked this video, please leave a like and if you want more, then be sure to subscribe! If you didn't enjoy this video, then consider sending an email!

Copyright 2020

Tony Tascioglu

tonytascioglu.com

From: <https://wiki.tonytascioglu.com/> - **Tony Tascioglu Wiki**

Permanent link: **[https://wiki.tonytascioglu.com/videos/pic\\_programming\\_using\\_sdcc](https://wiki.tonytascioglu.com/videos/pic_programming_using_sdcc)**

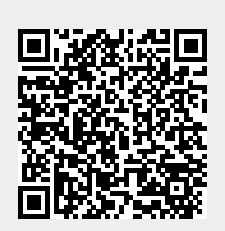

Last update: **2022-04-12 19:18**